#### **(ร่าง) ก าหนดการ**

#### **โครงการฝึกอบรมหลักสูตร "การให้บริการงานด้านทรัพย์สินทางปัญญาและการค้าต่างประเทศ ส าหรับเจ้าหน้าที่ส านักงานพาณิชย์จังหวัด"** ระหว่างวันที่ ๑๙ - ๒๑ กุมภาพันธ์ ๒๕๖๗

**ณ โรงแรมแกรนด์ ริชมอนด์ จังหวัดนนทบุรี**

**----------------------------------------**

## ้วันที่ ๑๙ กุมภาพันธ์ ๒๕๖๗

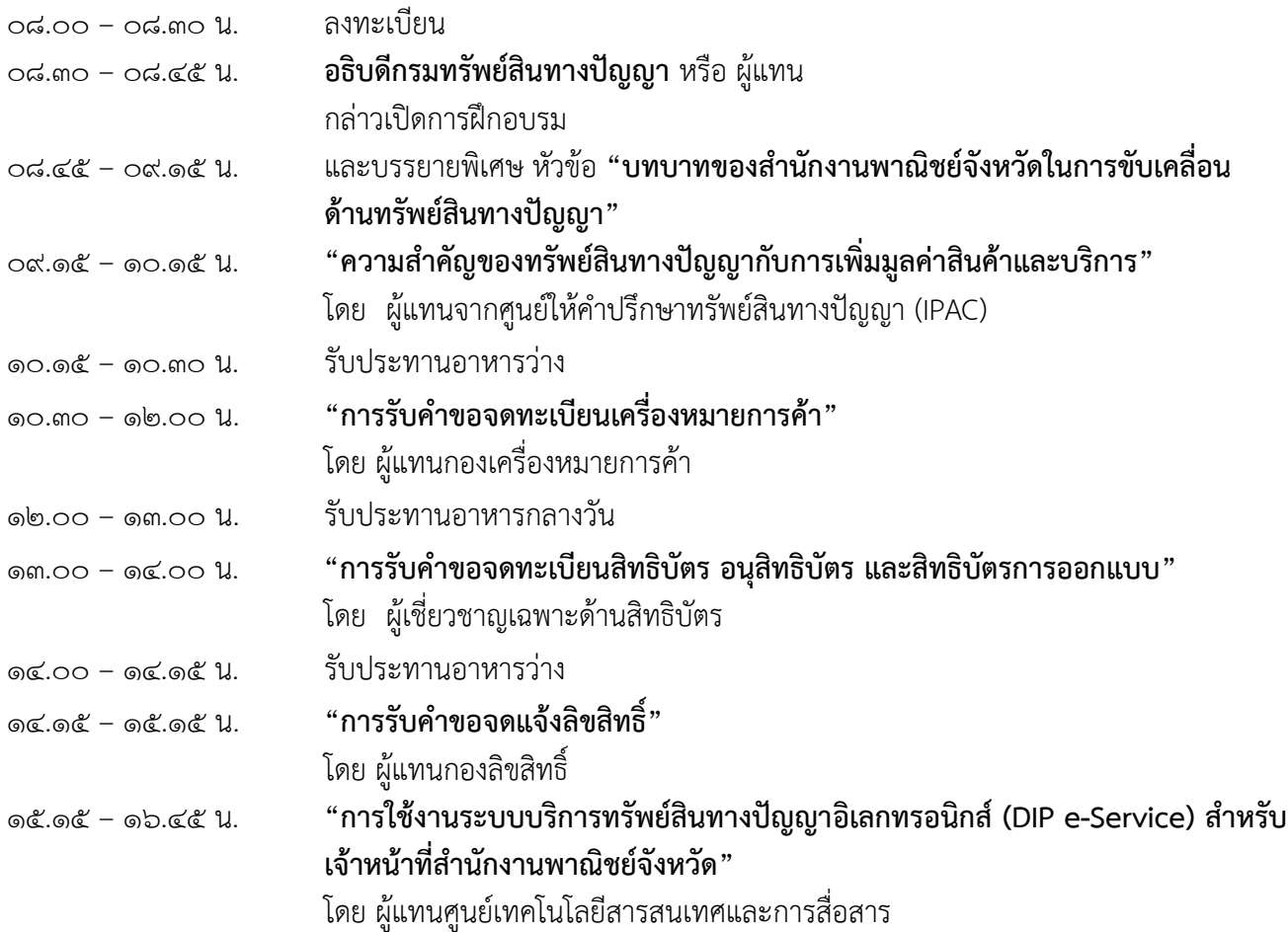

## **วันที่ 20 กุมภาพันธ์ 2567**

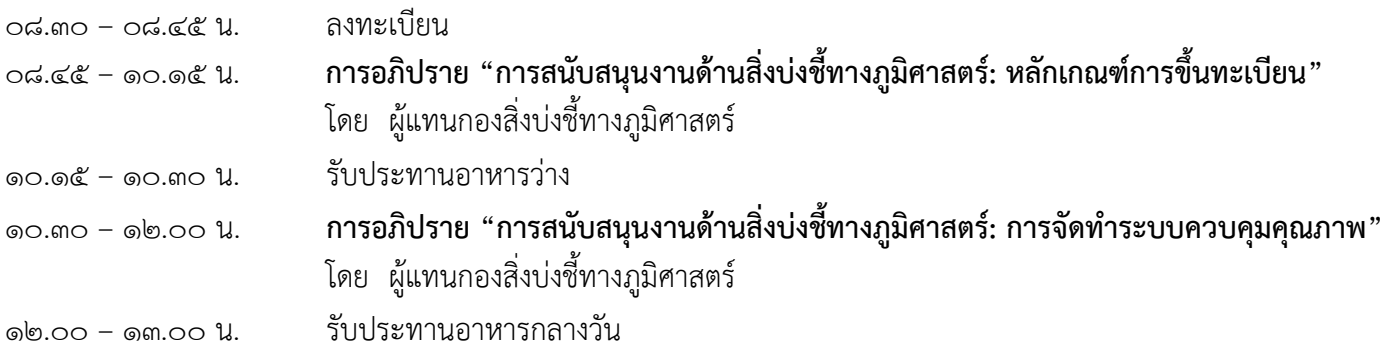

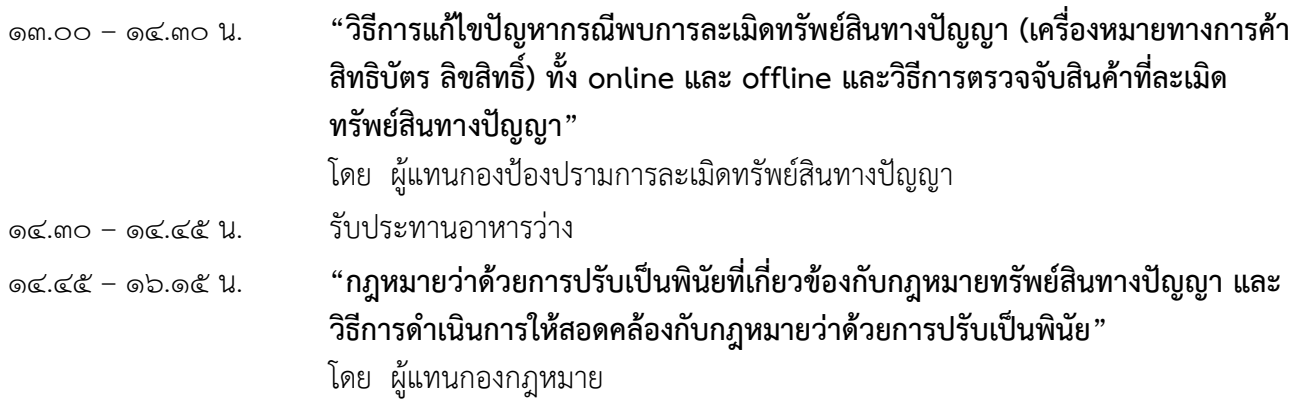

# **วันที่ 21 กุมภาพันธ์ 2567**

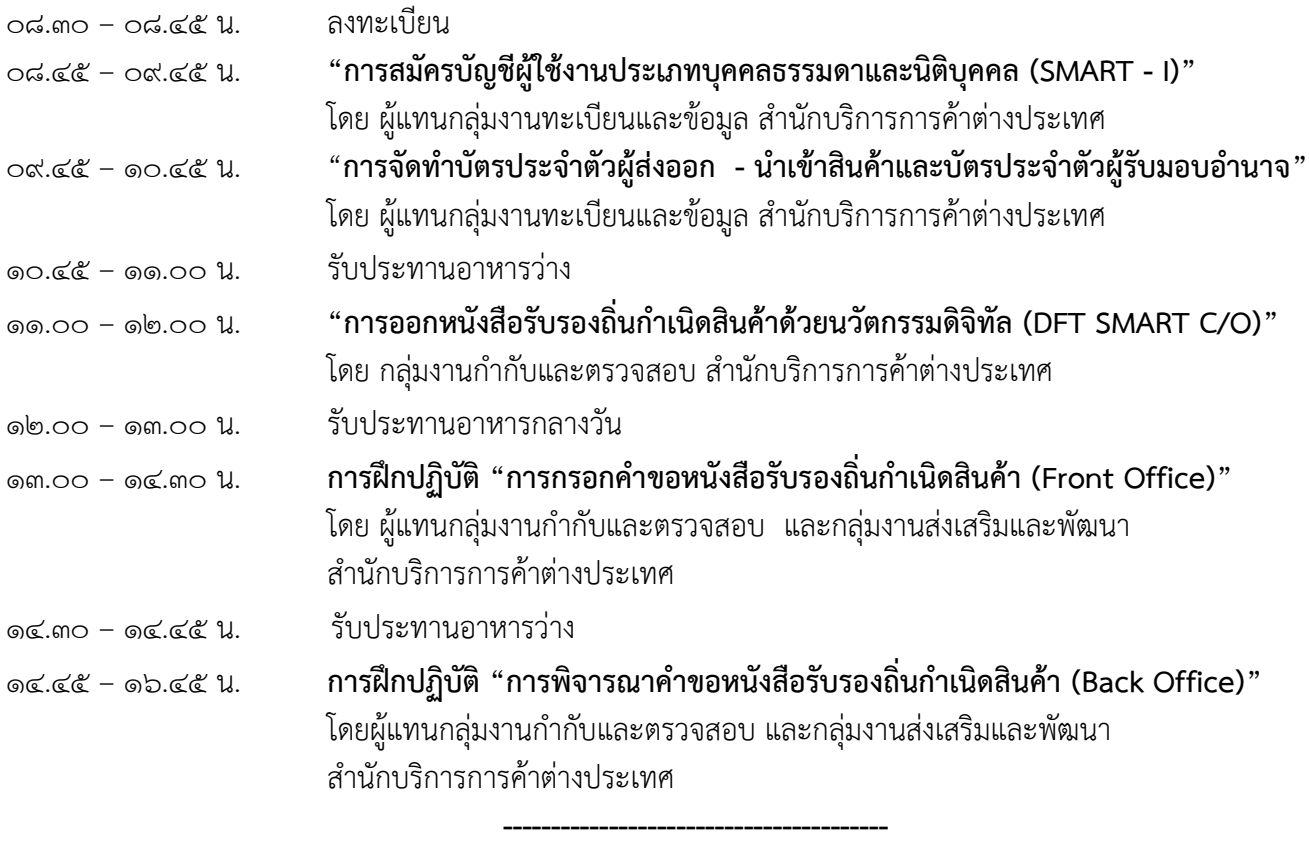

**หมายเหตุ :** กำหนดการอาจมีการปรับเปลี่ยนตามความเหมาะสม

ข้อมูล ณ วันที่ ๒๒ มกราคม ๒๕๖๗